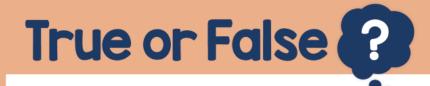

## False

## The difference in temperature was $10^{\circ}$ C

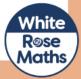